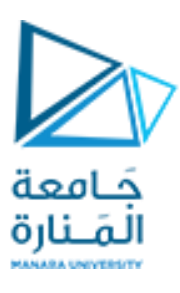

**جامعة املنارة**

**كلية: الهندسة**

## **قسم: الهندسة املعلوماثية**

**اسم املقرر: الخوارزميات وبنى املعطيات2**

**رقم الجلسة )السابعة(**

**عنوان الجلسة**

# **خوارزمية الترتيب الطوبولوجي في البيان (Topological sorting Algorithm (**

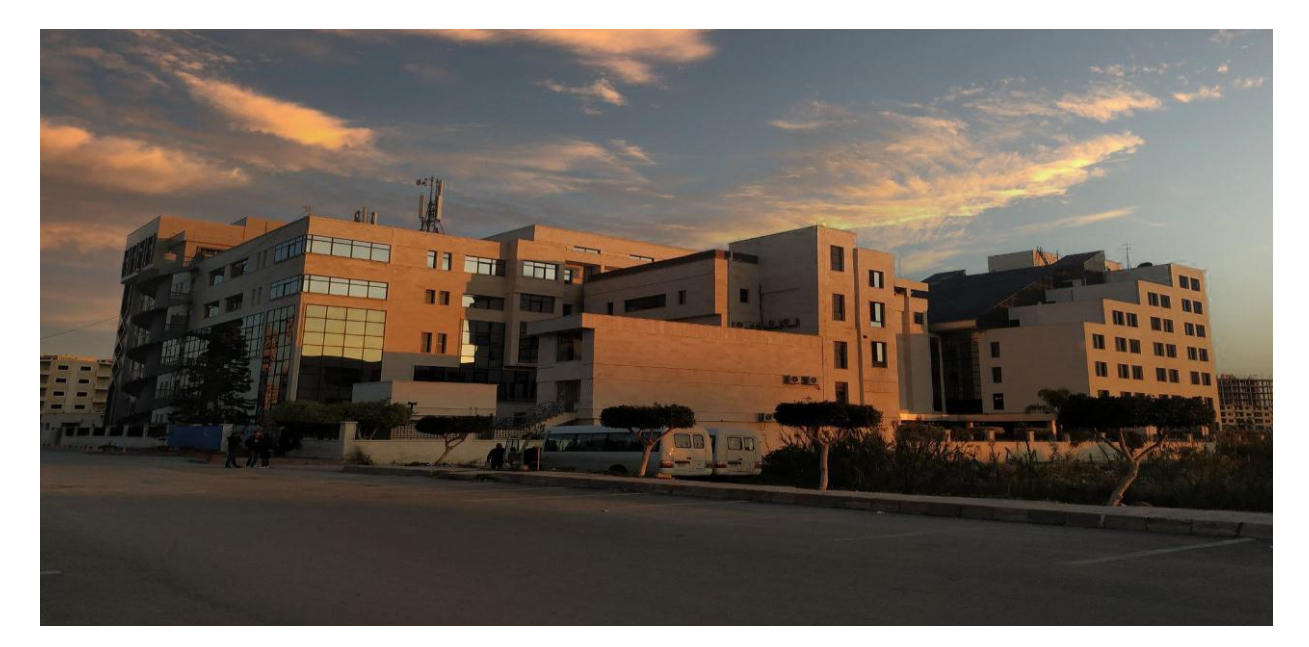

**الفصل الدراس ي الثاني العام الدراس ي -2223 2224**

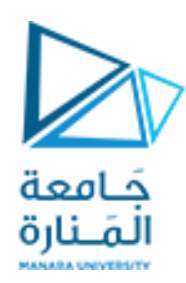

#### **الغاية مه الجلسة**

- خطبيق خوارزمية Kahn لإيجاد الترتيب الطوبولوجي للبيان .  $\checkmark$ 
	- جنفيذ الكىد الخاص بخىارسميت Kahn.

#### **خوارزمية sorting Topological في البيان الموجه و غيرالحلقي**

- حسخخدم الخىارسميت لشٍارة رؤوص البيان املىحه بترجيب خطي ًقخض ي أهه من أحل كل حافت في البيان vw ًخم المرور على الرأس v أولاً ثم على الرأس w . ً
	- ◆ تطبق هذه الخوارزمية فقط على البيان الموجه وغير الحلقي (أي لا يحتوي على أية حلقة).
	- ◆ تعد خوارزمية Kahn من أهم الخوارزميات التي تستخدم لإيجاد الترتيب الطوبولوجي للبيان .

### **خوارزمية Kahn إليجاد الترتيب الطوبولوجي للبيان:**

تستخدم في الخوارزمية المصفوفة in\_degree التي تعبر عن عدد الحواف الداخلة إلى كل رأس في البيان ، و يستخدم أيضاً ً الرتل لإضافة الرؤوس التي يكون عدد الحواف الداخلة لها يساوي الصفر.

و يعبر عن الخوارزمية بالخطوات التالية:

- 1. يتم حساب عدد الحواف الداخلة لكل رأس موجود في البيان الموجه و تخزيها في المصفوفة in\_degree .
	- 2. اختيار كل رأس i يمتلك درجة دخول تساوي الصفر (in\_degree[i]=0) وإضافته إلى الرتل .
		- .3 حذف رأص v من مقدمت [الزجل](https://wiki.hsoub.com/Algorithms/queues) ثم جنفيذ ما ًلي :
		- a. إضافت الزأص v إلى مصفىفت الزؤوص املشارة output .
- b. ًخم حعدًل املصفىفت degree\_in من خالل إهقاص عدد الحىاف بمقدار 1 لكل الزؤوص املجاورة للزأص v.
- c. يتم اختبار القيم التي تم تعديلها في المصفوفة in\_degree ، و كل رأس i يحقق in\_degree[i]=0 يتم إضافخه إلى الزجل .
	- 4. يتم تكرار الخطوة 3 إلى أن يصبح الرتل فارغاً. ً

مثال: طبق خوارزمية الترتيب الطوبولوجي على البيان التالي :

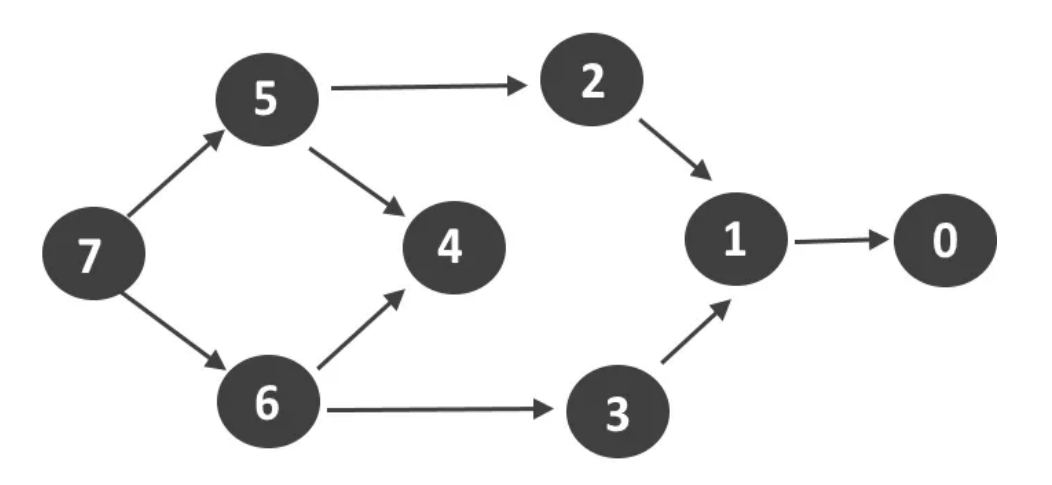

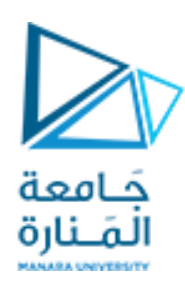

: in\_degree المصفوفة  $\checkmark$ 

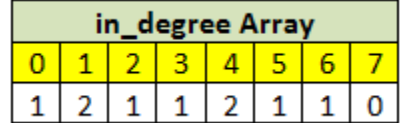

 $\blacksquare$ in\_degree[i]=0 فضيف إلى الرتل كل رأس i يحقق  $\blacktriangledown$ 

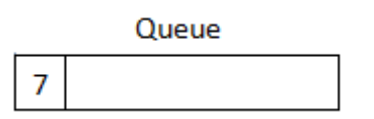

∕ يتم في كل تكرار حذف  $\vec{c}$  رأس من مقدمة الرتل وإضافته إلى مصفوفة الخرج، و تعديل قيم المصفوفة in\_degree للرؤوس المجاورة لذلك الرأس،ثم اختبار الرؤوس في المصفوفة in\_degree التي تم تعديلها بحيث يضاف إلى الرتل كل رأس يصبح عدد الحواف الداخلة إليه يساوي الصفر ،و يستمر التكرار حتى . ً<br>آ يصبح الرتل فارغاً .

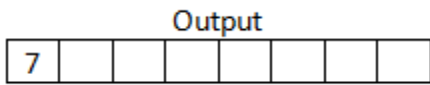

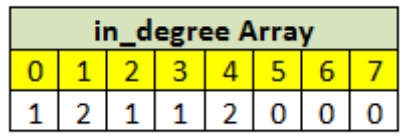

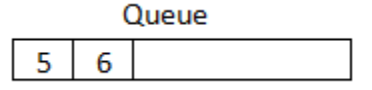

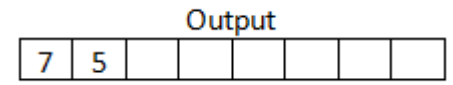

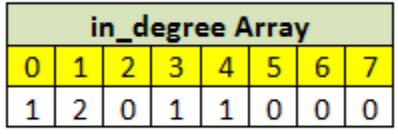

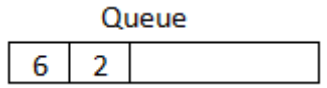

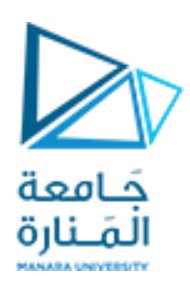

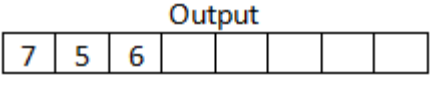

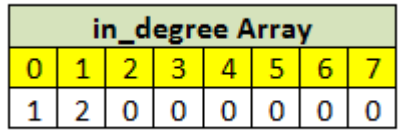

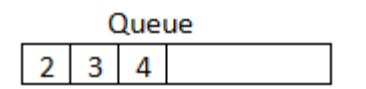

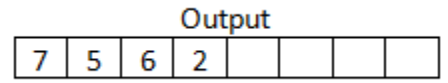

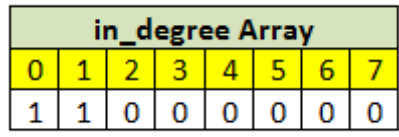

Queue  $3 \mid 4$ 

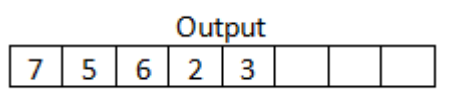

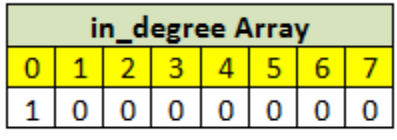

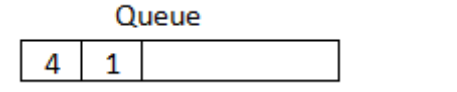

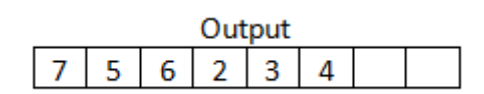

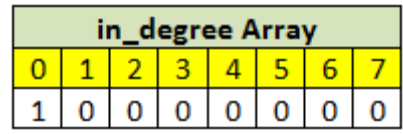

 $|P \text{ a } g \text{ e } 4$ 

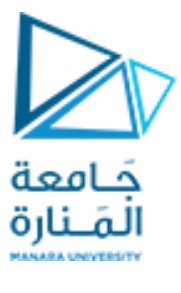

 $|P \text{ a } g \text{ e } 5$ 

Queue

 $\overline{\mathbf{1}}$ 

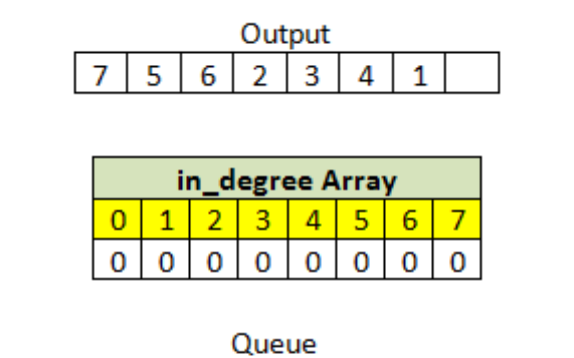

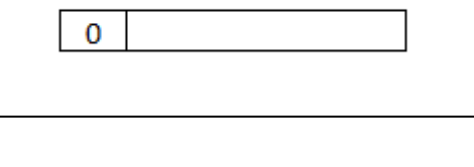

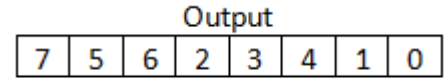

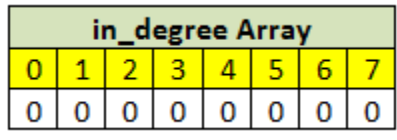

Queue

.<br>أصبح الرتل فارغاً ، لذلك نوقف التكرار

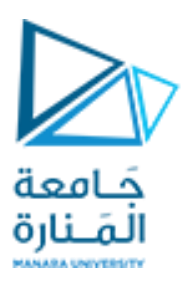

**البروامج الخاص بخوارزمية Sorting Topological :**

```
// A C++ program to print topological
// sorting of a graph using indegrees.
#include <iostream>
#include<list>
#include<queue>
using namespace std;
// Class to represent a graph
class Graph {
    // No. of vertices'
     int V;
     // Pointer to an array containing
     // adjacency listsList
     list<int>* adj;
public:
    // Constructor
    Graph(int V);
     // Function to add an edge to graph
     void addEdge(int u, int v);
     // prints a Topological Sort of
     // the complete graph
   void topologicalSort();
};
Graph::Graph(int V)
\{this->V = V;
    adj = new list<int>[V];
}
void Graph::addEdge(int u, int v)
{
    adj[u].push back(v);
}
// The function to do Topological Sort.
void Graph::topologicalSort()
{
     /* Create an array to store indegrees of all
     vertices. Initialize all indegrees as 0*/
    int * in degree=new int[V];
    for(int i=0; i< V; i++)
```
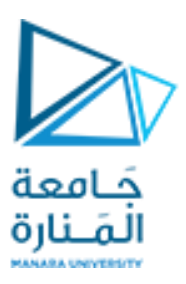

```
in degree[i]=0;
```

```
 /* Traverse adjacency lists to fill indegrees of
     vertices. This step takes O(V+E) time */
    for (int u = 0; u < V; u^{++}) {
         list<int>::iterator itr;
        for (itr = adj[u].begin(); itr != adj[u].end(); itr++)
            in degree[\star \text{itr}]++; }
     // Create an queue and enqueue
     // all vertices with indegree 0
     queue<int> q;
    for (int i = 0; i < V; i++)if (in degree[i] == 0)
             q.push(i);
     // Initialize count of visited vertices
    int count = 0;
     /* Create an array to store
     result (A topological
     ordering of the vertices)*/
     int *output=new int[V];
     /* One by one dequeue vertices from queue and enqueue
      adjacents if indegree of adjacent becomes 0 */
     while (!q.empty()) {
         /* Extract front of queue (or perform dequeue)
          and add it to topological order */
        int u = q. front();
         q.pop();
         output[count]=u;
         /* Iterate through all its
         neighbouring nodes of dequeued node u and
          decrease their in-degree by 1 */
        list<int>::iterator itr;
        for itr = adj[u].begin(); itr != adj[u].end(); itr++)
 {
             // If in-degree becomes zero,
             // add it to queue
            in degree[\star \text{itr}]--;
            if (in degree[\star \text{itr}] == 0)
                 q.push(*itr);
 }
```
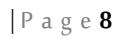

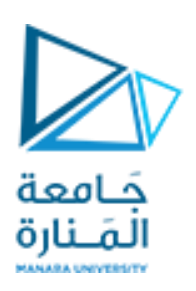

```
 count++;
     }
     // Check if there was a cycle
    if (count != V) {
         cout << "There exists a cycle in the graph\n";
         return;
     }
    // Print topological order
    for (int i = 0; i < count; i+1)
         cout << output[i] << " ";
    cout << endl;
// main program to test above functions
int main()
{
    /* Create a graph given in the
     above diagram */
    Graph g(8);
   q.addEdge(7,5);g.addEdge(7, 6);g.addEdge(6, 4);g.addEdge(6, 3);g.addEdge(5, 2);
   g.addEdge(5, 4);
   g.addEdge(2,1);g.addEdge(3,1);
   g.addEdge(1,0); cout << "Following is a Topological Sort of graph\n";
    g.topologicalSort();
    return 0;
}
```
 $\vert$ 

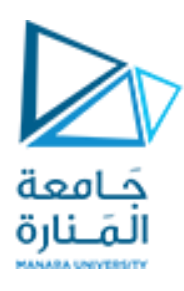

**ثمرين غيرمحلول:**

**طبق خوارزمية Sorting Topological على البيان التالي :**

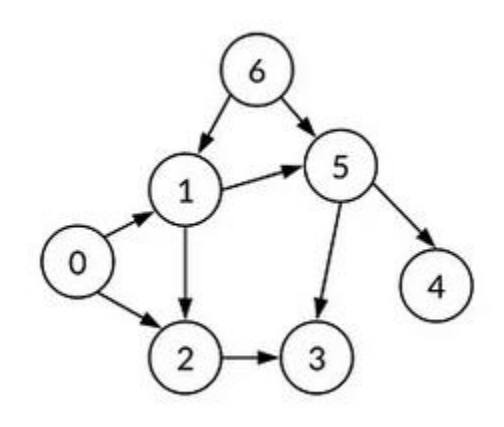